# Community Integration Supplement

#### Applying for Community Integration Supplement

CIS applications are handled by DCBS, the Department for Community Based Services.

You can call 1-855-306-8959 and provide the name of the county where you live to find your DCBS office.

At the Intake desk of your DCBS Office, you will ask to meet with a case worker to apply for the State Supplementation Program.

The State Supplementation Program is the name of the assistance for people who are aged, blind, or have a disability. The CIS, or Community Integration Supplement, is one category within the State Supplement Program.

#### Remember:

You are applying for the **State Supplementation Program.** 

**CIS** is the category where you will qualify if you have a mental health related disability.

#### What should I bring with me?

Your Social Security
Number

Proof of any income you have, such as Social Security or wages

Proof of any resources you have, such as a recent bank account statement

### How do I prove I am eligible?

Provide a written statement signed by a qualified mental health professional to verify that you have a serious mental illness which:

- Impairs or impedes your functioning in at least one major area of living
- Is unlikely to improve without treatment, services, or supports
- Does not include a primary diagnosis of Alzheimer's disease or dementia

### What if my DCBS office has never heard of this program?

Kentucky Protection and Advocacy (P&A) provides information on the Community Integration Supports program. Call P&A at (800) 372-2988 or (502) 564-2967.

## What if I need help to apply?

You can designate an Authorized Representative (AR) to apply on your behalf, such as a friend or family member. A signed, dated statement from the individual is required to authorize anyone other than the spouse, power of attorney, benefit payee, or court appointed legal guardian. Applying is free.

# Community Integration Supplement

Can I apply over the phone?

**Call 1 (855) 306-8959.** Listen to the selection menu and select "adult medical" to speak to someone about the State Supplementation Program.

Can I apply through the Portal (Kynect)?

No. It is not possible to apply for the State Supplementation Program through the Self-Service Portal or Kynect.

Can I refer a client to the program?

Referrals may be made by staff of the Cabinet for Health and Family Services, Community Mental Health Centers, State owned/operated psychiatric hospitals, and Kentucky Protection & Advocacy staff. Referrals may also be made by the individual, guardian, advocates and others.

Referral Methods

On-line at <u>www.dtt.</u> <u>dbhdid.ky.gov</u> By phone at 1-800-374-9146 (select "8" to talk with an operator)

By email at ISA@KY.GOV

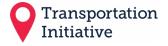

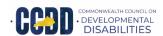

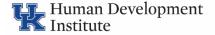